## <span id="page-0-0"></span>INTRODUCTION

Release Notes Avizo 7.0.1

Release Date: March 2012

This document describes the improvements in version 7.0.1 of Avizo, the 3D visualization Software for Scientific and Industrial data.

## CONTENT

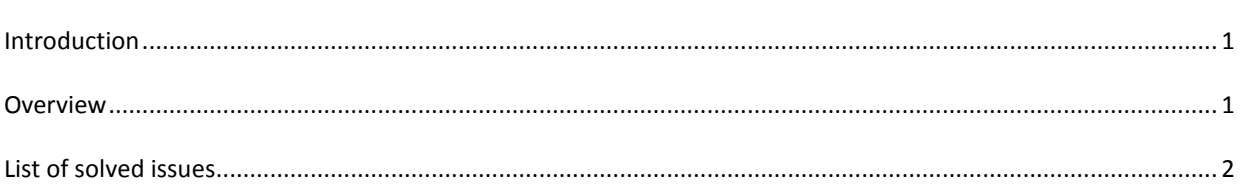

## <span id="page-0-1"></span>**OVERVIEW**

Avizo 7.0.1 is a minor release including issues fixes, enhancements and performance improvements. For major changes introduced in Avizo 7, please refer to Avizo 7 release notes and "What's new in Avizo 7" document.

**Some issues listed below, and highlighted in bold font in next section, may require special attention as they involve changes in Avizo default behavior:**

- 60: Persistent mode for object visibility in multiple viewers.
- 2071: Histogram computation enhancements.
- 2919: File browser on Mac OS changed in Avizo 7.
- 3105: Default filename pattern when saving stacks as 2D files.
- 3208: How to solve TCL script compatibility issues.
- 3248: 2D raw files import order corrected.
- 3285: Script port visible by default in script modules.
- 3504: Sorting of imported image series enhanced.
- 3516: License Manager: Computer ID changed between Avizo 6.3 and Avizo 7.
- 3662: No more default data window when loading TIFF images.
- 3675: Lighting disabled on projected volume rendering.

## <span id="page-1-0"></span>LIST OF SOLVED ISSUES

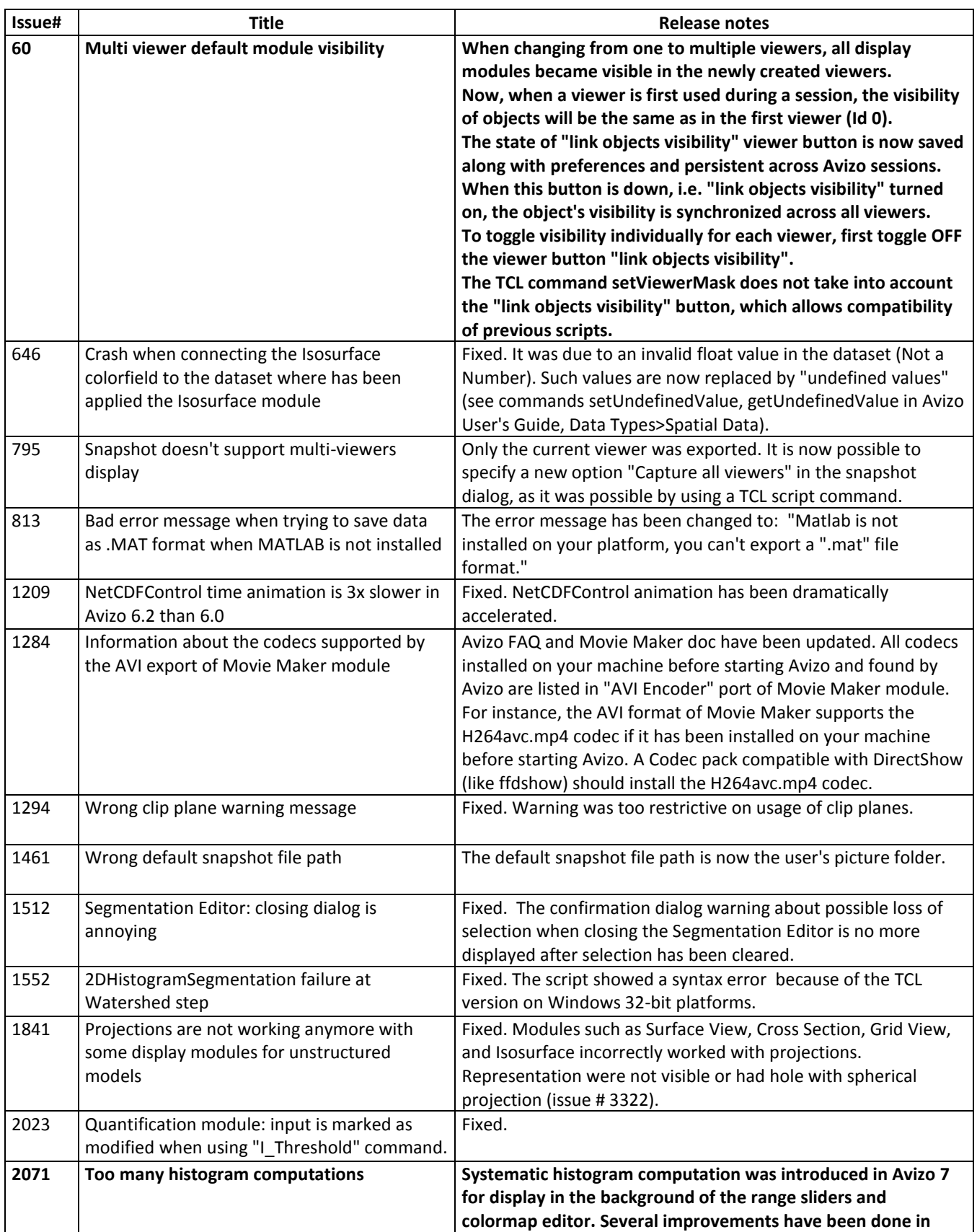

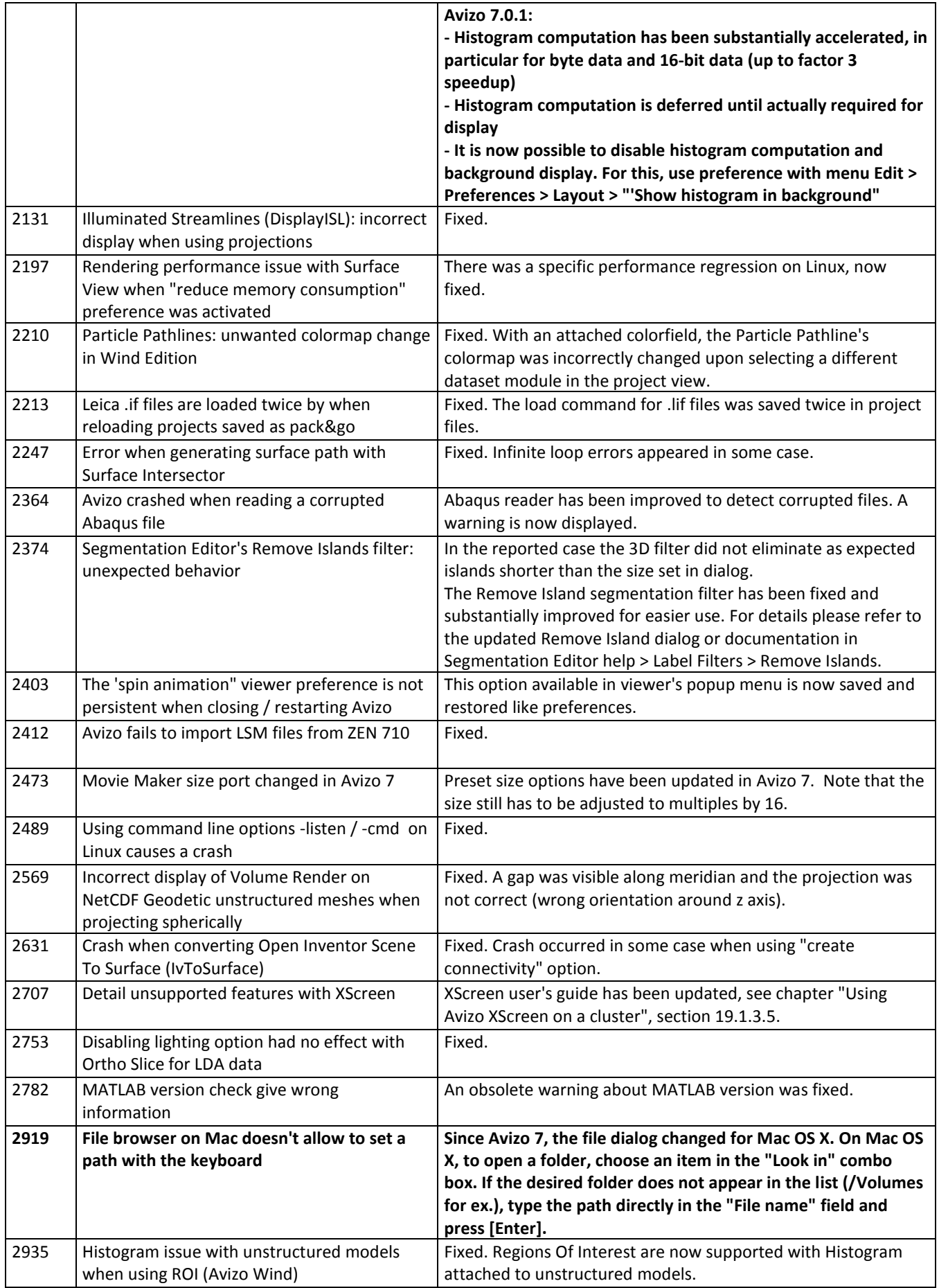

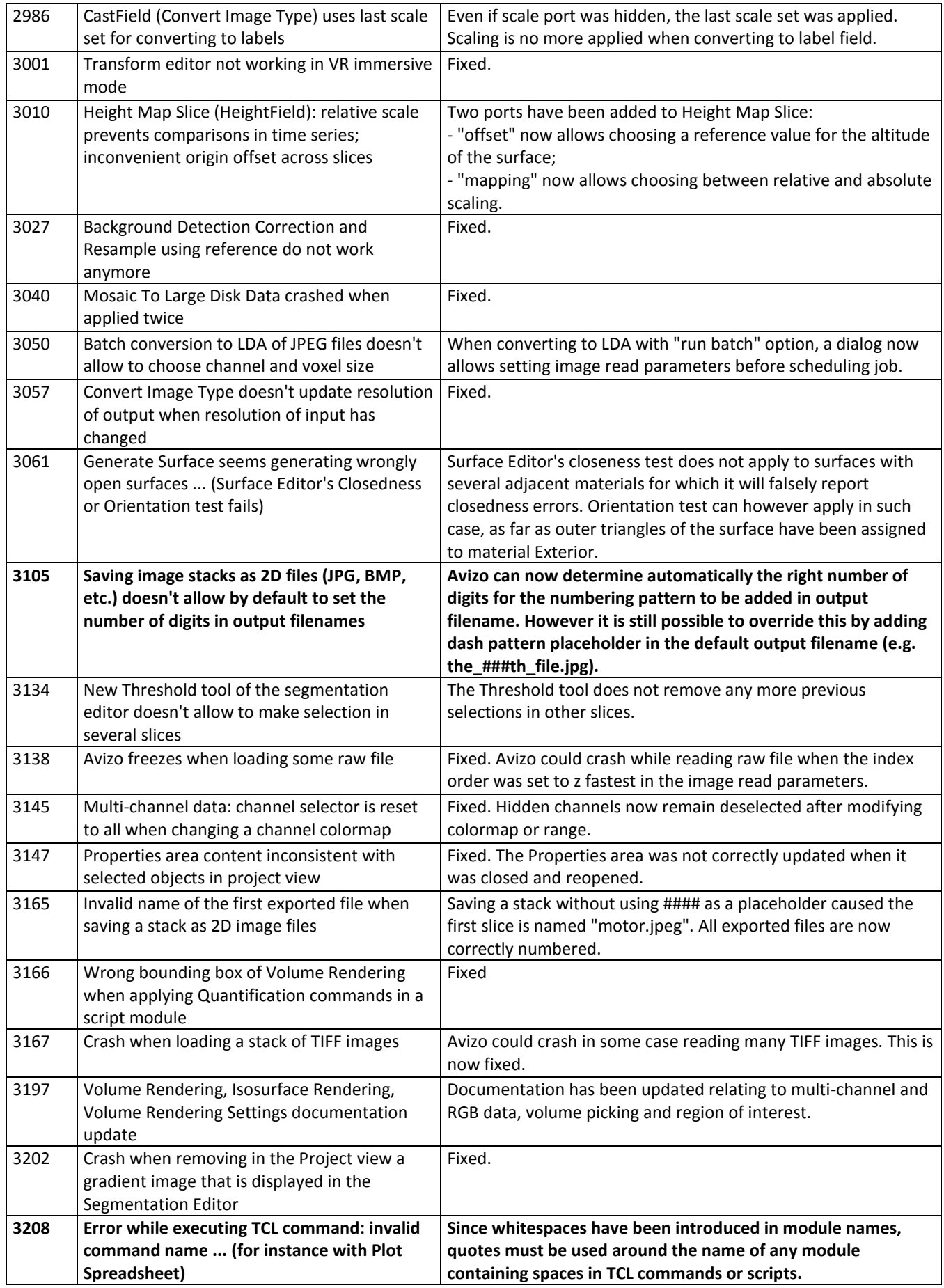

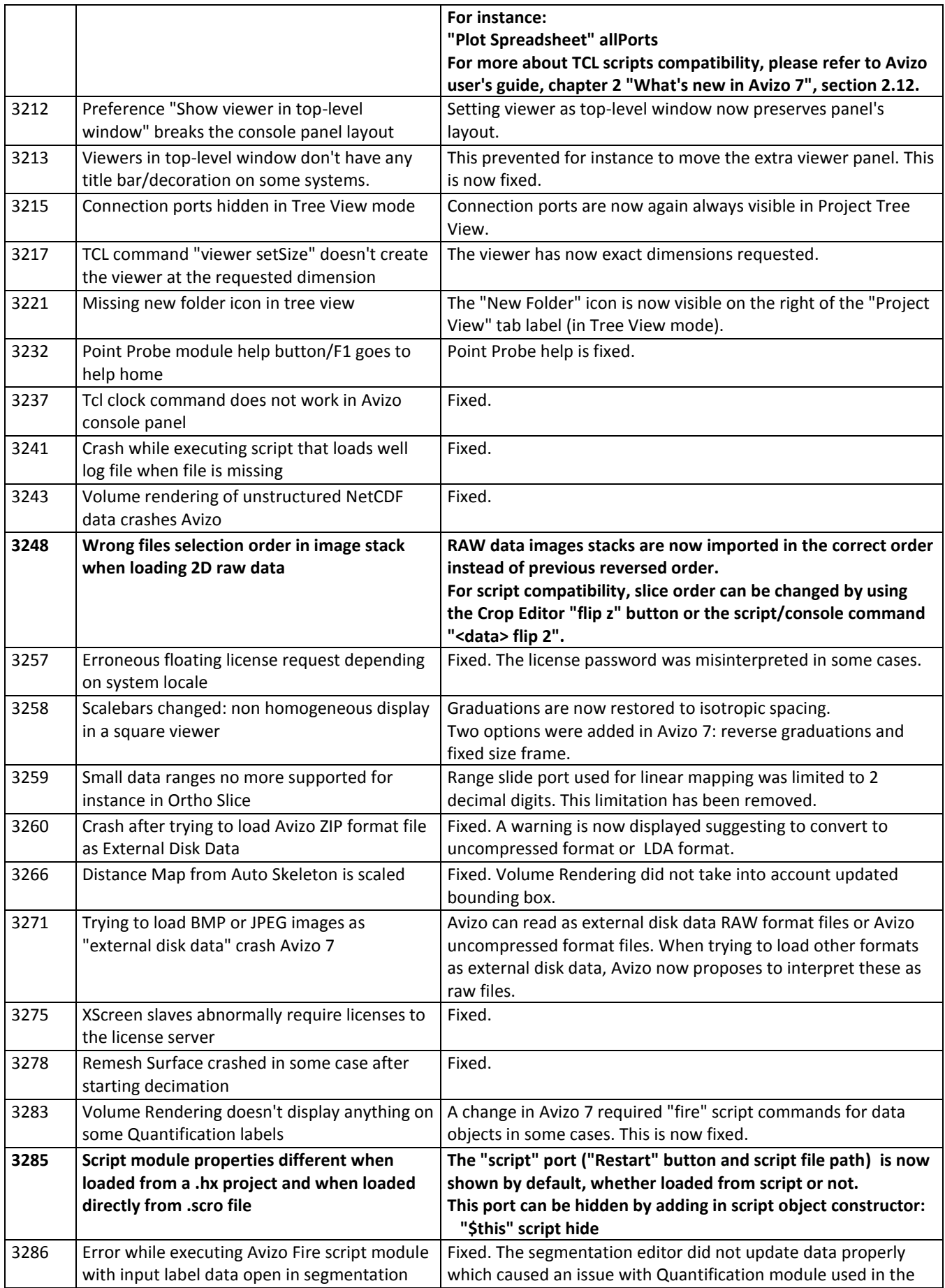

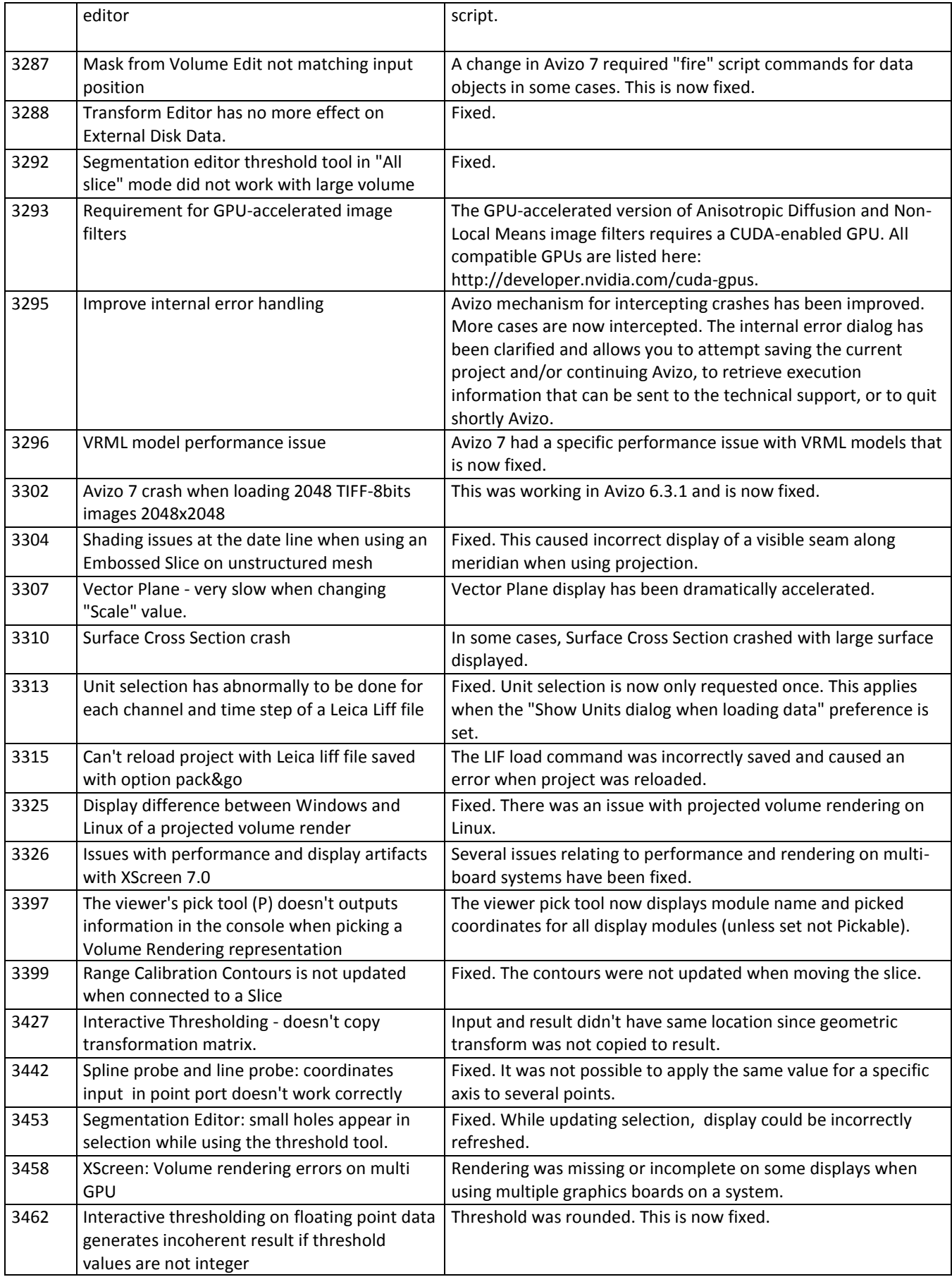

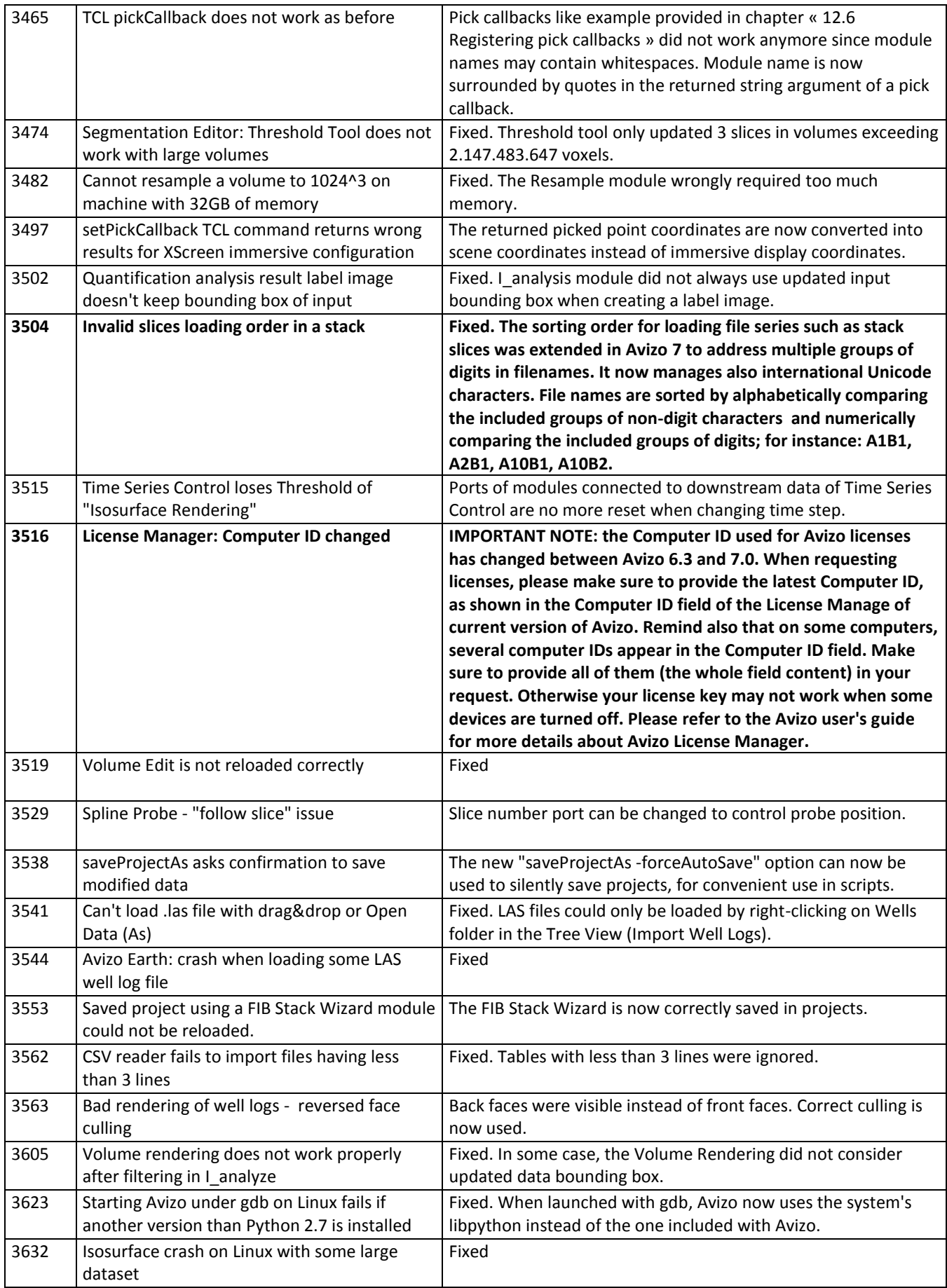

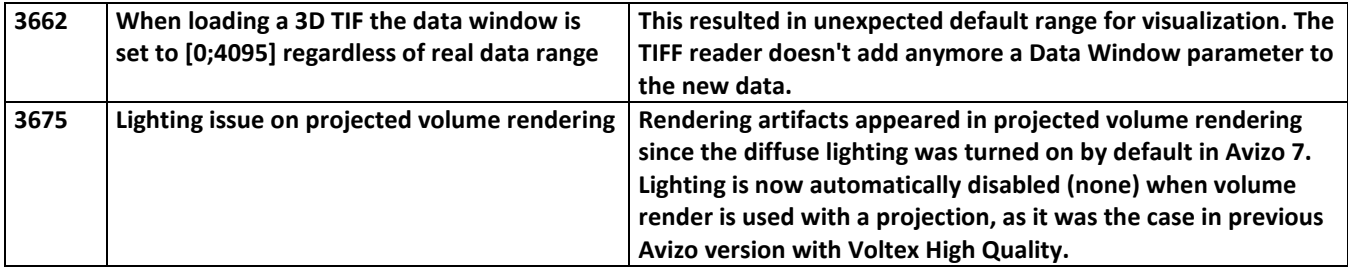